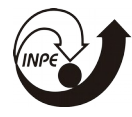

MINISTÉRIO DA CIÊNCIA, TECNOLOGIA, INOVAÇÕES E COMUNICAÇÕES<br>**INSTITUTO NACIONAL DE PESQUISAS ESPACIAIS** 

## **DETECÇÃO DE MUDANÇAS DE USO E COBERTURA DA TERRA ATRAVÉS DE PROCESSAMENTO DIGITAL DE IMAGENS**

## RELATÓRIO FINAL DE PROJETO DE INICIAÇÃO CIENTÍFICA (PIBIC/CNPq/INPE)

Marvin de Almeida Correa (UFF, Bolsista PIBIC/CNPq) E-mail: marvincorrea.geo@gmail.com

Celso Von Randow (CCST/INPE, Orientador) E-mail: celso.vonrandow@inpe.br

## COLABORADORES

Dr. Félix Carriello (GAG/UFF) E-mail: felix-carrielo@vm.uff.br

**Julho de 2018**

#### **RESUMO**

Este trabalho, iniciado em agosto de 2017, tem como objetivo a continuidade ao projeto de Iniciação Científica em andamento desde janeiro de 2017, para a detecção de mudanças de uso e cobertura da terra através de Processamento Digital de Imagens. Inicialmente, o trabalho realizado em janeiro de 2017 tratou de analisar a dinâmica de expansão da monocultura de eucalipto no município de São Luiz do Paraitinga. Os resultados obtidos demonstraram um quadro de elevada expansão da atividade no município, bem como variações na dinâmica de crescimento das áreas cultivadas, possivelmente relacionadas a ação de órgãos de regulação. Considerando a abordagem interescalar, o trabalho atual trata da mesma análise, aumentando a escala espacial ao nível da mesorregião do Vale do Paraíba Paulista. Desse modo, através do refinamento e aplicação do método anteriormente empregado, buscou-se mapear e analisar a dinâmica da expansão da monocultura do eucalipto na região entre os anos 1986 e 2017. Para realização desse objetivo foram empregadas técnicas de Processamento Digital de Imagens que incluem o realce de informações espectrais nas imagens de satélite utilizadas, através de um índice de vegetação, uma técnica de classificação e uma técnica de detecção de mudanças. A necessidade de refinamento do método anteriormente empregado se deu em função do aumento da área de estudo e da dificuldade do algorítimo de classificação empregado na discretização das respostas espectrais em classes de uso e ocupação da terra. Os resultados obtidos demonstraram a expansão da área de cultivo de eucalipto entre os anos 1986 e 2017, com crescimento da área cultivada estimada em aproximadamente 31%. O período de menor expansão da cultura foi entre os anos 1994 e 2003 e o de maior expansão entre os anos 2003 e 2017.

Palavras-chave: Eucalipto. Processamento Digital de Imagens. Detecção de mudanças.

#### **ABSTRACT**

This work, started in August 2017, aims to continue the project of Scientific Initiation in progress since January 2017, for the detection of changes in use and land cover through Digital Image Processing. Initially, the work carried out in January 2017 sought to analyze the dynamics of expansion of eucalyptus monoculture in the municipality of São Luiz do Paraitinga. The results showed a high expansion of activity in the municipality, as well as variations in the growth dynamics of the cultivated areas, possibly related to the action of regulatory agencies. Considering the interscalar approach, the present work deals with the same analysis, increasing the spatial scale to the mesoregion of the Vale do Paraíba Paulista. Thus, through the refinement and application of the previously employed method, it was sought to map and analyze the dynamics of the expansion of eucalyptus monoculture in the region between the years 1986 and 2017. In order to achieve this goal, Digital Image Processing techniques were employed, including the enhancement of spectral information in the satellite images used, through a vegetation index, a classification technique and a change detection technique. The need for refinement of the previously used method was due to the increase of the study area and the difficulty of the classification algorithm used in the discretization of the spectral responses in land use and occupation classes. The results showed the expansion of the area of eucalyptus cultivation between the years 1986 and 2017, with an estimated crop area growth of approximately 31%. The period of lower expansion of the crop was between 1994 and 2003 and the period of greatest expansion between 2003 and 2017.

Keywords: Eucalyptus. Digital Image Processing. Change detection.

# **LISTA DE FIGURAS**

# **Pág.**

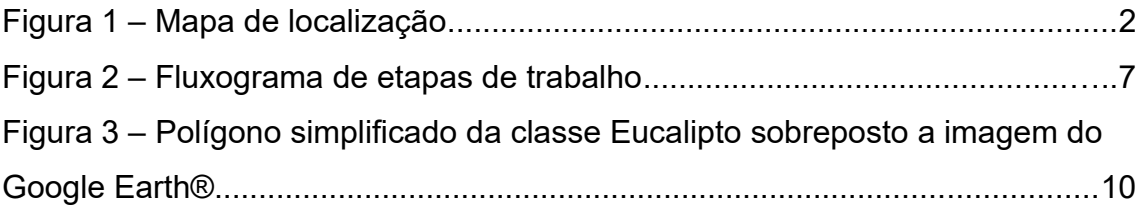

# **LISTA DE TABELAS**

# **Pág.**

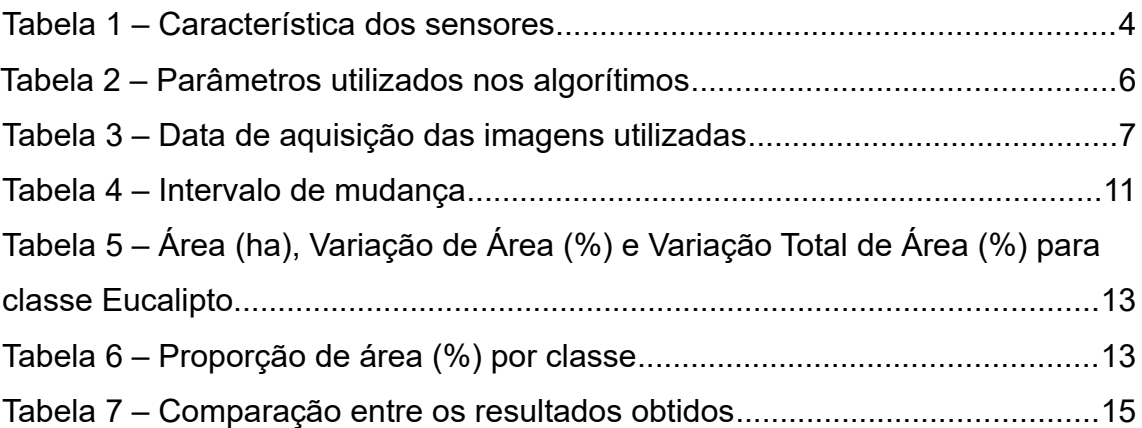

# **SUMÁRIO**

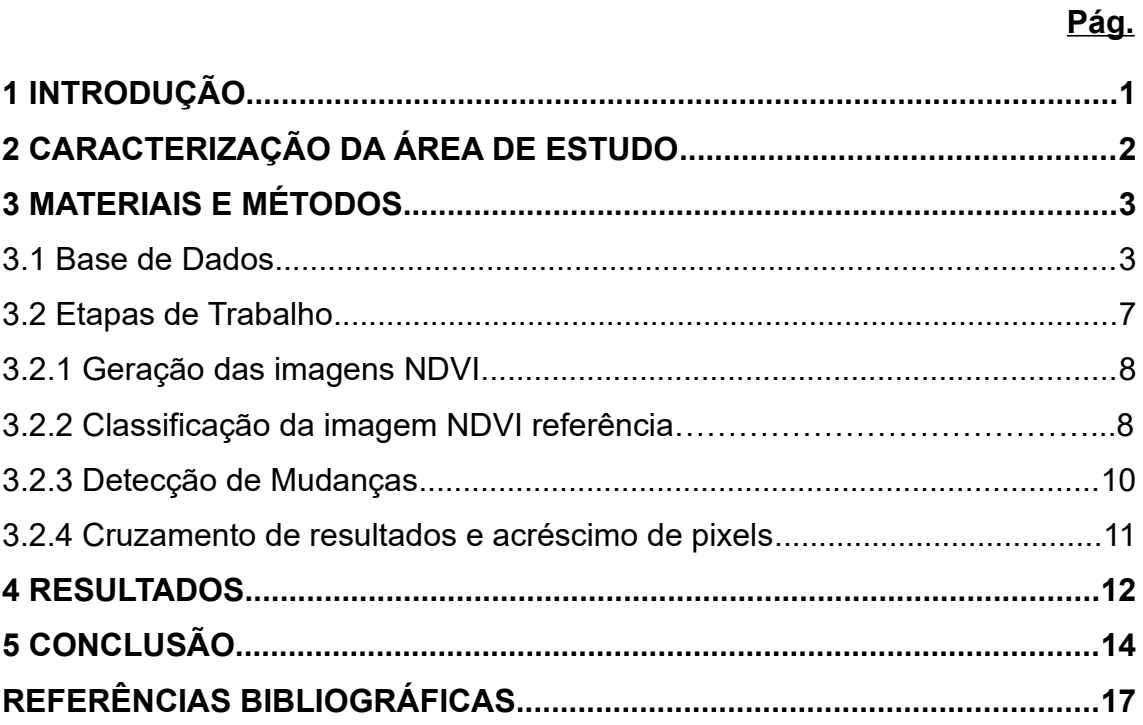

### **1 INTRODUÇÃO**

O sensoriamento remoto consiste na medição ou aquisição de dados sobre um objeto ou cena a distância a partir de sua interação com a radiação eletromagnética (REM). A extração de informações de imagens de sensoriamento remoto pode ser realizada através de métodos analógicos ou métodos computacionais, através do processamento digital de imagens (PDI). O processamento digital de imagens oferece uma grande variedade de técnicas que permitem a exploração de detalhes inacessíveis pelos métodos analógicos, possibilitando a manipulação e extração de dados e informações mais complexas em ambiente computacional (IBGE, 2001). Estão incluídas nas técnicas de processamento digital de imagens as técnicas voltadas para o préprocessamento de imagens (correção de imperfeições geométricas e radiométricas, e realce de imagens) e as técnicas de classificação de imagens, empregadas principalmente em trabalhos de mapeamento (PONZONI et al., 2012).

Para o monitoramento das mudanças no uso e cobertura da terra a partir de sensoriamento remoto são empregadas as chamadas técnicas de detecção de mudanças. Essas técnicas baseiam-se na identificação de diferenças no estado de um objeto ou fenômeno observado durante distintos momentos (SINGH, 1989). Conforme destaca Singh (1989), a detecção de mudanças representa uma das maiores aplicações dos dados de sensoriamento remoto obtidos por plataformas orbitais devido a sua capacidade de revisita em curtos períodos de tempo e a consistência na qualidade dos dados.

Considerando as características acima descritas, o presente projeto, em continuidade ao trabalho iniciado em agosto de 2017, buscou mapear e analisar a dinâmica da expansão da monocultura do eucalipto na mesorregião do Vale do Paraíba Paulista entre os anos 1986 e 2017. Para tanto, o método anteriormente empregado foi refinado e adaptado a nova escala de estudo, tendo como resultado a mensuração das áreas de plantio de eucalipto para

1

cada ano da série temporal, o cálculo das taxas de expansão dessas áreas por período e o cálculo da proporção de área ocupada por essa cultura em relação as demais classes de uso e cobertura do solo.

## **2 CARACTERIZAÇÃO DA ÁREA DE ESTUDO**

A mesorregião do Vale do Paraíba Paulista (Figura 1) localiza-se no estado de São Paulo, sendo umas das quinze mesorregiões do estado. Abriga ao todo 39 municípios, em uma área total aproximada de 16.179 Km², com população de 2.258.956 de habitantes (IBGE, 2009).

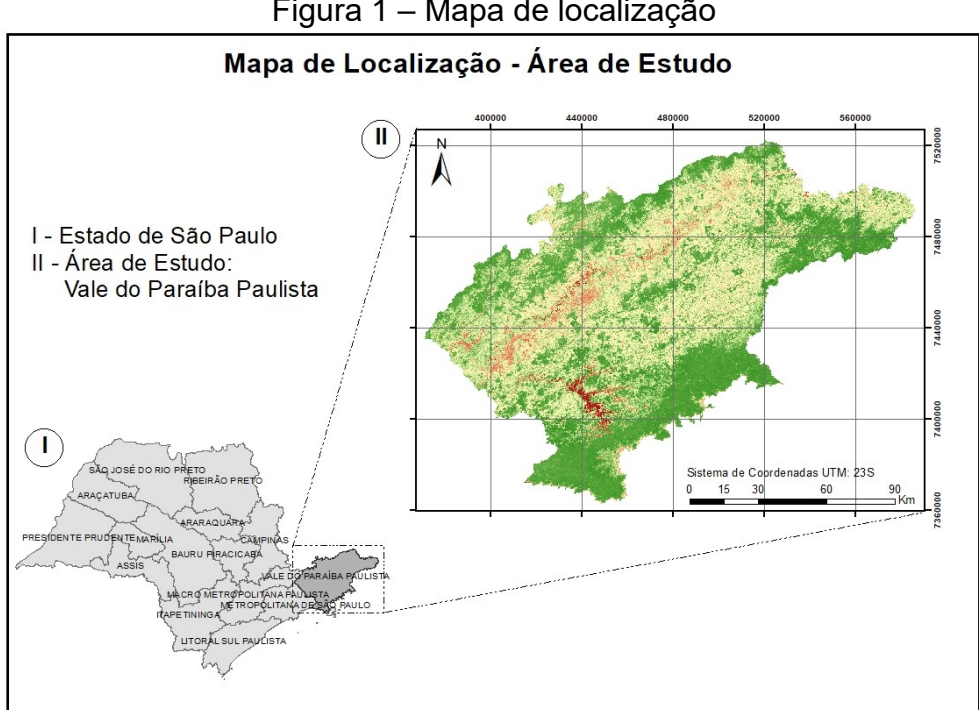

Figura 1 – Mapa de localização

Fonte: Produção do autor

Cercada pelas Serras da Mantiqueira e Serra do Mar, a geomorfologia da região se caracteriza pela presença de áreas serranas, cuja feição paisagística dominante é a do mar de morros. A bacia principal da região é formada pelo rio Paraíba do Sul que atravessa o leste do Estado até desaguar no oceano atlântico, já no estado do Rio de Janeiro. Além disso situa-se numa área de domínio do Bioma da Mata Atlântica, apesar da pouca cobertura nativa original remanescente.

Historicamente a região vem sendo submetida a impactos ambientais provenientes de diferentes modos de uso e ocupação do solo. Conforme destaca Lima (2015) a exploração predatória, especialmente durante o ciclo do café (Séc. XVII ao séc. XIX) e durante a introdução da pecuária extensiva (Séc. XX), levou a uma significativa perda de fertilidade dos solos, exaurindo-os em muitas localidades, o que acarretou na estagnação produtiva de algumas áreas e a redução da Floresta Atlântica (antes predominante na paisagem) a pequenos fragmentos espalhados ao longo da extensa planície do Vale e nas encostas da Serra do Mar e da Serra da Mantiqueira. Sato et al. (2007), enfatiza ainda os impactos sobre a dinâmica hidrológica regional devido ao enraizamento raso da pastagem de braquiárias para alimentação do gado e à escavação das formigas saúva (gênero *Atta*), gerando significativas descontinuidades hidrológicas principalmente nas áreas de encostas.

### **3 MATERIAIS E MÉTODOS**

### **3.1 Base de Dados**

Para o presente trabalho foram utilizadas imagens dos sensores Landsat Thematic Mapper (TM) e Operational Land Imager (OLI) a bordo nos satélites Landsat 5 e Landsat 8 respectivamente. Ambos sensores permitem a aquisição de imagens multiespectrais com resoluções espaciais que variam de 15 a 120 metros e cenas com tamanho aproximado de 170 km na direção norte-sul e 183 km na direção leste-oeste. O sensor Thematic Mapper (TM) funciona com sete bandas espectrais e o Operational Land Imager (OLI) com 9 bandas espectrais, as informações sobre as faixas espectrais utilizadas por sensor e suas respectivas resoluções estão contidas na Tabela 1.

|           | <b>Bandas</b><br>Espectrais | Resolução                      |              |                 |          |                   |
|-----------|-----------------------------|--------------------------------|--------------|-----------------|----------|-------------------|
| Sensor    |                             | Espectral                      | Radiométrica | Espacial        | Temporal | Faixa<br>Imageada |
| <b>TM</b> | 1                           | $0,45 - 0,52 \mu m$            |              | 30 m            | 16 dias  | 170x183 km        |
|           | $\overline{2}$              | $0,50 - 0,60 \mu m$            | 8 Bits       |                 |          |                   |
|           | 3                           | $0,63 - 0,69 \mu m$            |              |                 |          |                   |
|           | 4                           | $0,76 - 0,90 \mu m$            |              |                 |          |                   |
|           | 5                           | 1,55 - 1,75 µm                 |              |                 |          |                   |
|           | 6                           | $10,4 - 12,5 \,\mu m$          |              | 120 m           |          |                   |
|           | $\overline{7}$              | $2,08 - 2,35 \,\mu m$          |              | 30 m            |          |                   |
| OLI       | $\mathbf{1}$                | $0,433 - 0,453 \,\text{\mu m}$ | 12 Bits      | 30 m            | 16 dias  | 170x183 km        |
|           | $\overline{2}$              | $0,45 - 0,515 \,\mu m$         |              |                 |          |                   |
|           | 3                           | $0,525 - 0,60 \mu m$           |              |                 |          |                   |
|           | $\overline{\mathbf{4}}$     | $0,63 - 0,68$ µm               |              |                 |          |                   |
|           | 5                           | $0,845 - 0,885 \,\text{\mu m}$ |              |                 |          |                   |
|           | 6                           | 1,56 - 1,66 µm                 |              |                 |          |                   |
|           | 7                           | $2,1 - 2,3 \mu m$              |              |                 |          |                   |
|           | 8                           | $0,50 - 0,68$ µm               |              | 15 <sub>m</sub> |          |                   |
|           | 9                           | $1.36 - 1.38$ µm               |              | 30 m            |          |                   |

Tabela 1 – Características dos sensores

Fonte: USGS

O sensor TM esteve em operação entre julho de 1982 a maio de 2012, com ciclo de revisita a cada 16 dias, enquanto que o sensor OLI começou sua operação em fevereiro de 2013, com mesmo ciclo de revisita, estando ainda em atividade.

As imagens utilizadas foram obtidas a partir do sítio EarthExplorer, pertencente a United States Geological Survey (USGS), no sítio estão disponíveis os dados das missões Landsat bem como de outras missões. Em seu catálogo estão disponíveis dados com diferentes níveis de processamento destinados a análises de séries temporais, para tanto o inventário de dados do sítio está estruturado segundo a qualidade e nível de processamento dos dados.

Considerando a natureza do trabalho realizado que demanda o uso de série

histórica de imagens, geométrica e radiometricamente corrigidas e alinhadas, optou-se pela utilização de dados de reflectância de superfície Level 2, Collection 1 (C1), Tier 1 (T1). Estes dados possuem o mais alto nível de qualidade disponível no sítio, como: alto nível de caracterização radiométrica, calibração entre os distintos sensores das missões Landsat e ajuste geométrico entre imagens. As imagens apresentam georreferenciamento e ortorretificação gerados a partir do sistema de processamento Level 1 Product Generation System (LPGS), que garante erro estimado (RMSE) abaixo de 0,5 pixel, considerado suficiente para que os erros não afetem os dados (KENNEDY ET AL., 2007). Além disso todas as imagens convertidas para reflectância de superfície são disponibilizadas com resolução radiométrica padrão de 16 bits.

Os dados de reflectância de superfície são obtidos a partir do processamento das imagens através da aplicação de algorítimos desenvolvidos para cada sensor, para os produtos Landsat 4-5 Thematic Mapper (TM) e Landsat 7 Enhanced Thematic Mapper Plus (ETM+) a USGS utiliza o algorítimo Landsat Ecosystem Disturbance Adaptive Processing System (LEDAPS) enquanto que para o Landsat 8 OLI utiliza o algorítimo Landsat 8 Surface Reflectance Code (LaSRC). As diferenças de parâmetros utilizados entre os dois algorítimos é detalhada na Tabela 2.

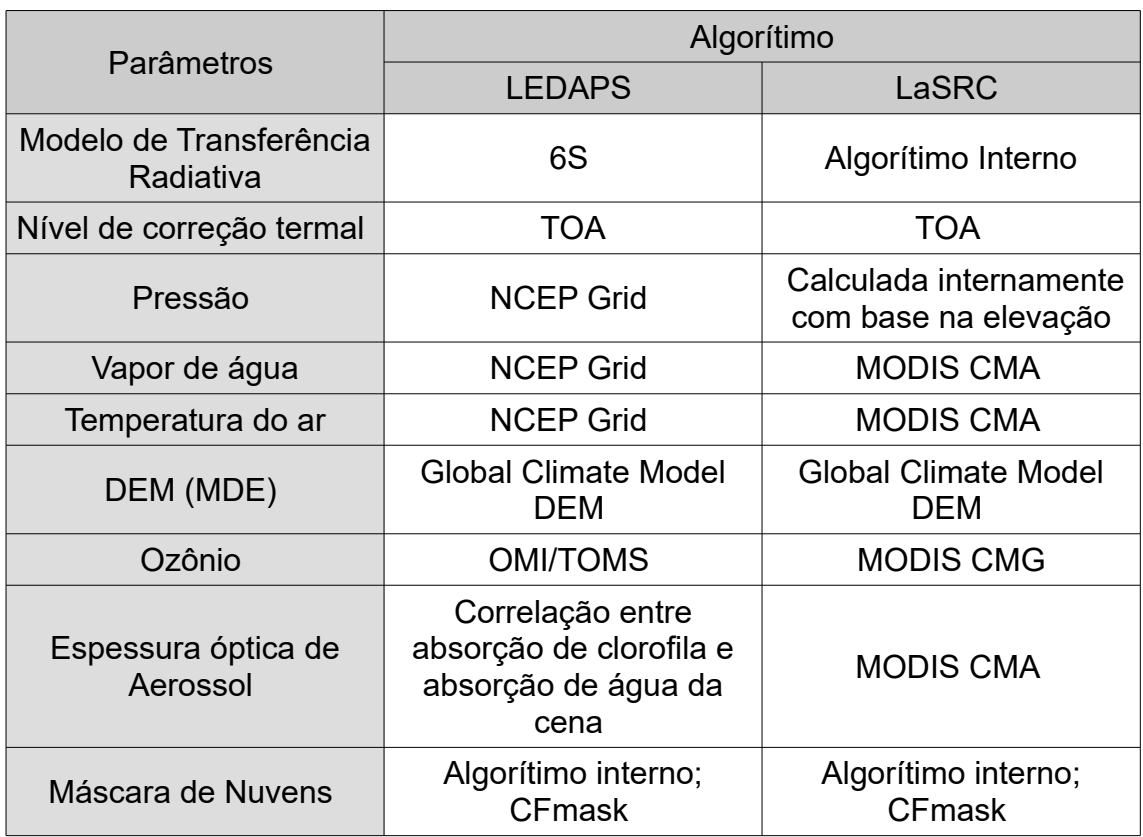

#### Tabela 2 – Parâmetros utilizados nos algorítimos

#### Fonte: USGS

Para o presente trabalho foram selecionadas e baixadas cinco datas referentes a duas cenas, englobando a mesorregião do Vale do Paraíba Paulista. A escolha das datas tentou respeitar o período entre dois plantios, que pode variar entre 3 e 10 anos (LE MAIRE ET AL., 2014), além disso, optou-se pela escolha de datas próximas e da mesma época do ano (Inverno) a fim de atenuar variações climáticas, fenológicas, de iluminação e diferenças na umidade do solo. Não foi possível atender aos critérios estabelecidos em todas as datas devido a qualidade (quantidade de nuvens na cena) ou não disponibilidade de algumas delas. A Tabela 3 detalha as imagens utilizadas.

|           |      | Órbita/Ponto |          |  |
|-----------|------|--------------|----------|--|
| Sensor    | Ano  | 218/76       | 219/76   |  |
|           |      | Data 1       | Data 2   |  |
|           | 1986 | 14/07/86     | 06/08/86 |  |
| <b>TM</b> | 1994 | 20/07/94     | 27/07/94 |  |
|           | 2003 | 17/10/03     | 21/08/03 |  |
|           | 2010 | 02/09/10     | 24/08/10 |  |
| ЭLI       | 2017 | 05/09/17     | 12/09/17 |  |

Tabela 3 – Datas de aquisição das imagens utilizadas

Fonte: Produção do autor

### **3.2 Etapas de trabalho**

Para alcançar os objetivos propostos pelo presente trabalho foram seguidas as etapas de trabalho expressas na Figura 2.

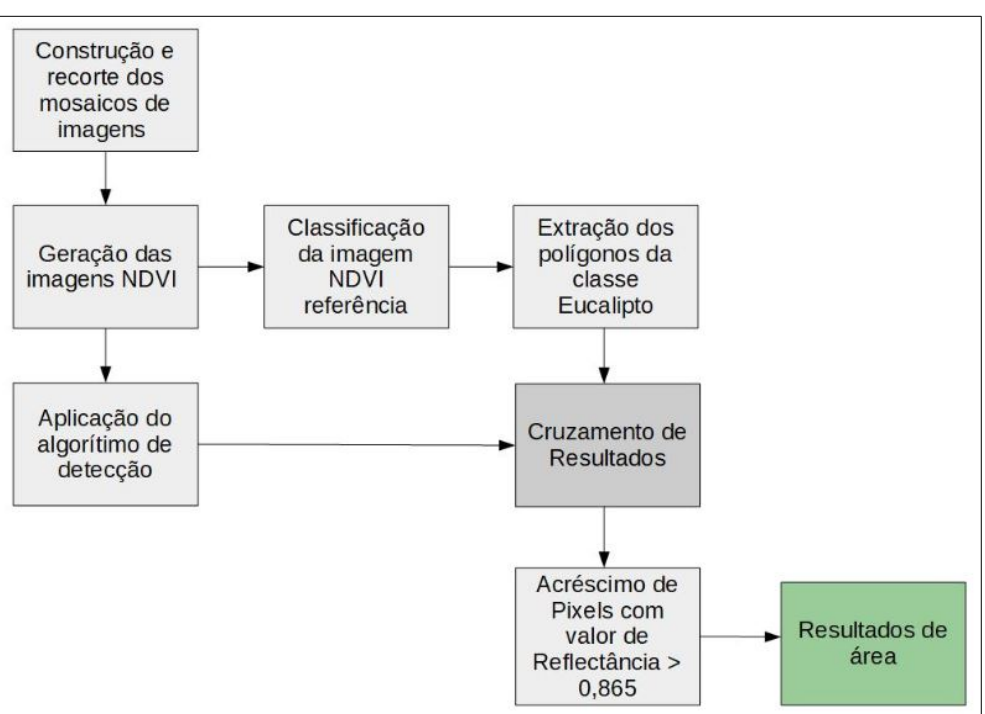

Figura 2 – Fluxograma de etapas de trabalho

Fonte: Produção do autor

Inicialmente, após selecionadas e baixadas as imagens de satélite, foram

gerados os mosaicos para cada ano, compostos por duas cenas (218/76, 219/76). Em seguida foram recortados pelo limite da área de estudo representado pelo shapefile correspondente a mesorregião do Vale do Paraíba Paulista, excluso o município de Ilhabela e as demais ilhas do arquipélago. A exclusão das ilhas se deu em função da preservação da qualidade dos mosaicos, uma vez que, nos anos selecionados para série temporal, as áreas excluídas encontravam-se com elevada quantidade de nuvens.

### **3.2.1 Geração das imagens NDVI**

Seguindo a bibliografia pesquisada e buscando maior qualidade na extração de informações foi realizada a transformação radiométrica das imagens através do uso de um índice de vegetação. O índice de vegetação utilizado foi o Índice de Vegetação por Diferença Normalizada (NDVI) de Rouse et al. (1974), a escolha deste índice se deu em função de seu frequente uso em estudos da vegetação, demostrando ser eficiente ferramenta para monitoramento da vegetação ao permitir a construção de perfis sazonais e temporais, sendo utilizado na detecção de atividades fenológicas, duração do período de crescimento, pico de verde, mudanças fisiológicas das folhas e períodos de senescência (PONZONI et al., 2012).

O índice foi gerado para cada ano a partir da calculadora raster presente no software QGIS 2.18 ®, respeitando a equação: NDVI = NIR – R / NIR + R.

### **3.2.2 Classificação da imagem NDVI referência**

Essa etapa de trabalho consistiu na seleção e classificação da imagem NDVI referência correspondente ao ano de 2017, representativa do último estado de evolução da cultura de eucalipto dentro da série temporal.

Diferente do método empregado anteriormente, no estudo do município de São Luiz do Paraitinga, não foi realizada a segmentação da imagem. Em testes realizados constatou-se que não há vantagem na utilização de uma imagem segmentada, sendo os resultados da classificação muito próximos.

Para classificação da imagem NDVI referência foi utilizado o algorítimo *Maximum Likelihood Classification* disponibilizado como ferramenta no software ArcGIS 10.5®. Para classificação a ferramenta considera tanto as variâncias quanto as covariâncias das assinaturas espectrais das classes, atribuindo cada célula da matriz a uma das classes representadas pelas amostras selecionadas pelo operador. Assumindo que as distribuições das amostras de classes são normais, as classes podem ser caracterizadas pelo vetor médio e a matriz de covariância. Considerando estes dois parâmetros para cada valor de célula, a probabilidade estatística é calculada para cada classe determinando a associação das células às classes (ESRI, 2017).

Na etapa de coleta de amostras foram selecionadas 30 amostras para cada classe. Após a coleta foram realizados testes de classificação onde foram avaliados os resultados e a capacidade do algoritmo em detectar de forma satisfatória as áreas de eucalipto. Ao todo foram realizados três testes, onde, a cada teste buscava-se refinar o conjunto de amostras para obtenção de melhores resultados. Ao final dos testes foi selecionado o conjunto de amostras que proporcionou resultado mais satisfatório quando comparado a imagens de maior resolução espacial, esta comparação foi realizada visualmente com auxílio do software Google Earth®.

Uma das características notadas ao se trabalhar com imagens NDVI de baixa a média resolução espacial é que a resposta espectral de determinadas áreas de vegetação densa, especialmente as localizadas em áreas mais conservadas, como as encostas das serras, tende a se assemelhar a resposta espectral de áreas de silvicultura. Como consequência, o algorítimo de classificação tende a associar essas áreas a classe Eucalipto, gerando dessa forma associações não representativas a realidade observada em campo. Como solução a essa questão foram criadas zonas de exclusão nas áreas próximas as encostas,

descartando assim as possíveis associações não representativas. Essas áreas foram determinadas a partir de sua localização (proximidade as encostas) e a partir de validação visual em imagens de alta resolução (Software Google Earth®), constatada a ausência de áreas de cultivo de eucalipto.

Após as etapas de seleção de amostras, classificação e filtragem a partir das zonas de exclusão foi gerada a imagem classificada contendo as classes de interesse Eucalipto e Não-Eucalipto. Por falta de dados de campo e da disponibilidade de imagens de alta resolução gratuitas para a área de estudo recorreu-se a validação visual da classificação a partir do software Google Earth®, dessa forma as imagens foram cruzadas com os resultados da classificação e serviram como base de comparação para os resultados da classificação, conforme ilustra a Figura 3.

Figura 3 – Polígono simplificado da classe Eucalipto sobreposto a imagem do Google Earth®

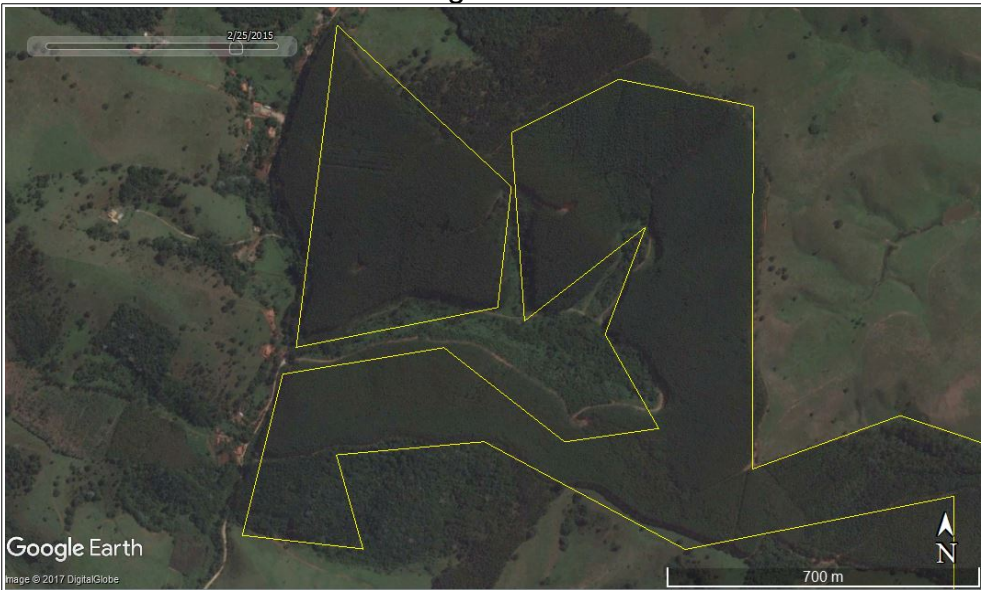

Fonte: Google Earth®

### **3.2.3 Detecção de Mudanças**

A partir das imagens NDVI foi realizada a detecção de mudanças fazendo uso da técnica de subtração de imagens. Desta forma, a partir da imagem NDVI referência (2017) foi realizada a subtração das imagens NDVI dos anos 2010, 2003, 1994 e 1986. Como resultado foram geradas imagens detecção (ou imagens diferença) correspondentes aos períodos 1986-2017, 1994-2017, 2003-2017 e 2010-2017.

Foi necessário determinar um limiar para identificação das áreas de mudança. A determinação do limiar se deu a partir do conhecimento prévio do comportamento esperado dos histogramas das imagens detecção onde os valores de não mudança tendem a concentrar-se em torno da média, enquanto que os valores de mudança tendem a concentrar-se nas pontas do histograma (KIEL, 2008). Dessa forma, buscou-se através do uso dos indicadores estatísticos média e desvio padrão a determinação, no histograma das imagens, dos intervalos de valores correspondentes as áreas de mudança, definidos a partir de sua proximidade a média considerado o desvio padrão. Os valores escolhidos estão descritos na Tabela 4.

Tabela 4 – Intervalo de mudança

|                 | Intervalo      |             |  |  |
|-----------------|----------------|-------------|--|--|
| Imagem Detecção | Valor $(1)$    | Valor $(2)$ |  |  |
| 1986-2017       | -0,131306193   | 0,182236997 |  |  |
| 1994-2017       | -0,074985429   | 0,219384577 |  |  |
| 2003-2017       | $-0,044413322$ | 0,230225522 |  |  |
| 2010-2017       | 0,011563694    | 0,204734073 |  |  |

Fonte: Produção do autor

#### **3.2.4 Cruzamento de resultados e acréscimo de pixels**

Realizada a classificação da imagem NDVI referência e geradas as imagens detecção foi feito o cruzamento entre os resultados obtidos de forma a permitir a estimativa de área plantada para cada ano da série temporal. Para este fim foi necessária a extração dos polígonos referentes a classe eucalipto na imagem NDVI referência classificada, sendo em seguida utilizada como máscara para extração dos polígonos de mudança nas imagens detecção. Através deste procedimento objetivou-se primeiro isolar no ano final da série as áreas com cultivo de eucalipto (dentro da série temporal o ano de 2017 representa o estado final de evolução da cultura sendo portanto o parâmetro de comparação para os demais anos) e em seguida isolar nas imagens diferença somente os polígonos referentes as áreas de mudança, que respeitassem a relação de evolução temporal: não-eucalipto → eucalipto.

A estimativa de área plantada de eucalipto para os anos 1986, 1994, 2003 e 2010 foi realizada a partir da subtração das áreas calculadas para cada período dos polígonos de mudança da área plantada estimada para o ano de 2017, acrescidos os pixels com valor de reflectância maior que 0,865 conforme as operações: a) Área Eucalipto 2010 = (Área Eucalipto 2017 – Área Polígono Mudança 2017-2010) + Pixel > 0,865; b) Área Eucalipto 2003 = (Área Eucalipto 2017 – Área Polígono Mudança 2017-2003) + Pixel > 0,865; c) Área Eucalipto 1994 = (Área Eucalipto 2017 – Área Polígono Mudança 2017-1994) + Pixel > 0,865; d) Área Eucalipto 1986 = (Área Eucalipto 2017 – Área Polígono Mudança 2017-1986) + Pixel > 0,865.

O acréscimo de pixels com valor de reflectância maior que 0,865 visou contornar um erro identificado no método anteriormente empregado, onde foram excluídas áreas que representavam a relação de evolução eucalipto → não-eucalito, resultando assim em estimativas de área menores do que as de fato observadas nas imagens. O valor de reflectância 0,865 foi estimado como valor mínimo de resposta espectral de dosséis de eucalipto a partir da análise das respostas espectrais dos demais alvos presentes nas imagens.

#### **4 RESULTADOS**

Ao final das etapas de trabalho foram gerados os dados referentes a expansão da área de cultivo de eucalipto para os anos 1986, 1994, 2003 e 2017. Estes dados foram divididos em três conjuntos (Tabela 5): a) Valores de área para cada ano da série temporal; b) Variação de área para cada ano em relação ao ano seguinte da série; c) Variação total da área em relação ao primeiro e último ano da série temporal. Foram determinadas também as proporções de área de cultivo de eucalipto em relação as demais classes de uso e cobertura (Classe não-eucalipto) para cada ano da série (Tabela 6).

Tabela 5 – Área (ha), Variação de Área (%) e Variação Total de Área (%) para classe Eucalipto

| Ano  | a) Área (ha) | Período   | b) Variação<br>de Área (%) | Período   | c) Variação total<br>de Área $(\% )$ |
|------|--------------|-----------|----------------------------|-----------|--------------------------------------|
| 2017 | 73757,88     | 2010-2017 | 11,25                      |           |                                      |
| 2010 | 65463,66     | 2003-2010 | 20,02                      |           |                                      |
| 2003 | 52358,94     | 1994-2003 | 0.31                       | 1986-2017 | 31,09                                |
| 1994 | 52194,60     |           | 2,62                       |           |                                      |
| 1986 | 50825,16     | 1986-1994 |                            |           |                                      |

Fonte: Produção do autor

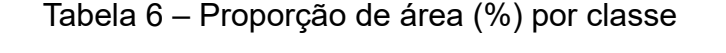

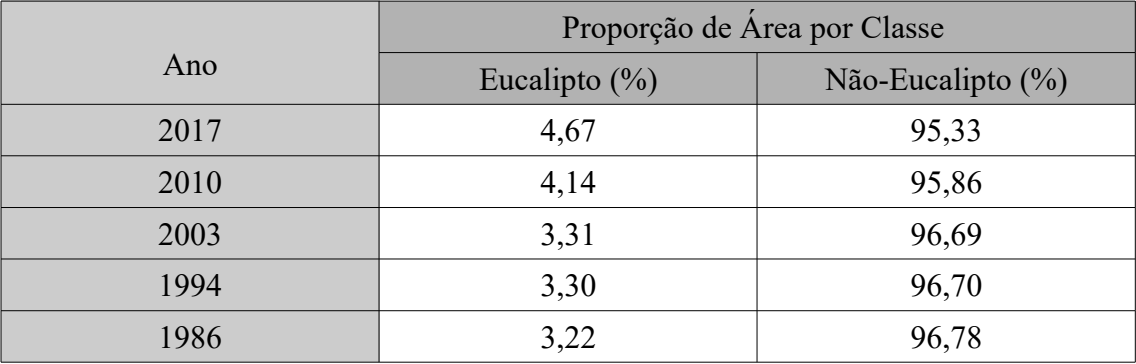

Fonte: Produção do autor

Na Tabela 5 é possível observar o crescimento contínuo das áreas de cultivo de eucalipto entre os anos 1986 e 2017, esse crescimento, no entanto, varia significativamente entre os períodos estabelecidos, destacando-se os períodos 1994-2003 e 2003-10 com a menor e a maior variação respectivamente. O período 1994-2003 marca uma redução da taxa de variação em relação ao período anterior (1986-1994), enquanto que, a partir do período 2003-2010 é

observado um aumento considerável nas taxas de variação em relação aos períodos anteriores, conforme ilustram os Gráficos 1 e 2. A variação total de área, calculada entre o primeiro ano da série (1986) e o último ano da série (2017), indica taxa considerável de expansão sendo essa variação de aproximadamente 31% para um período de 32 anos.

A Tabela 6 demonstra a proporção de área ocupada entre as classes Eucalipto e Não-Eucalipto. A área total calculada para a área de estudo é de 1580290,63 ha (Dado extraído do shapefile), desse total a proporção de área ocupado ao longo dos 32 anos da série temporal varia aproximadamente entre 3% e 5% para classe Eucalipto e 97% e 95% para as demais classes de uso e cobertura do solo representadas pela classe Não-Eucalipto. Esses resultados complementam o cenário observado na Tabela 5 de expansão da cultura de eucalipto ao longo da série temporal

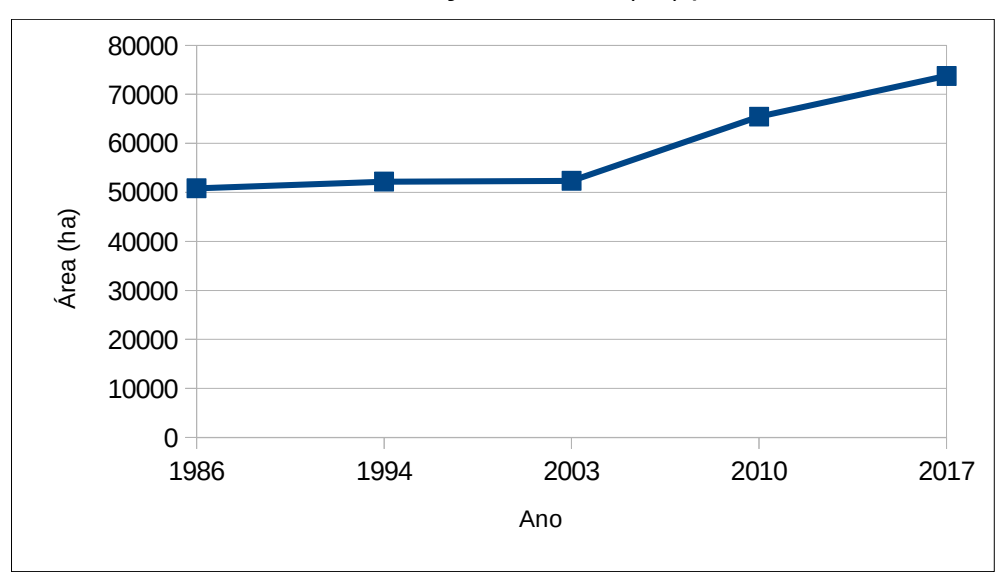

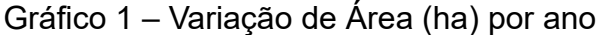

Fonte: Produção do autor

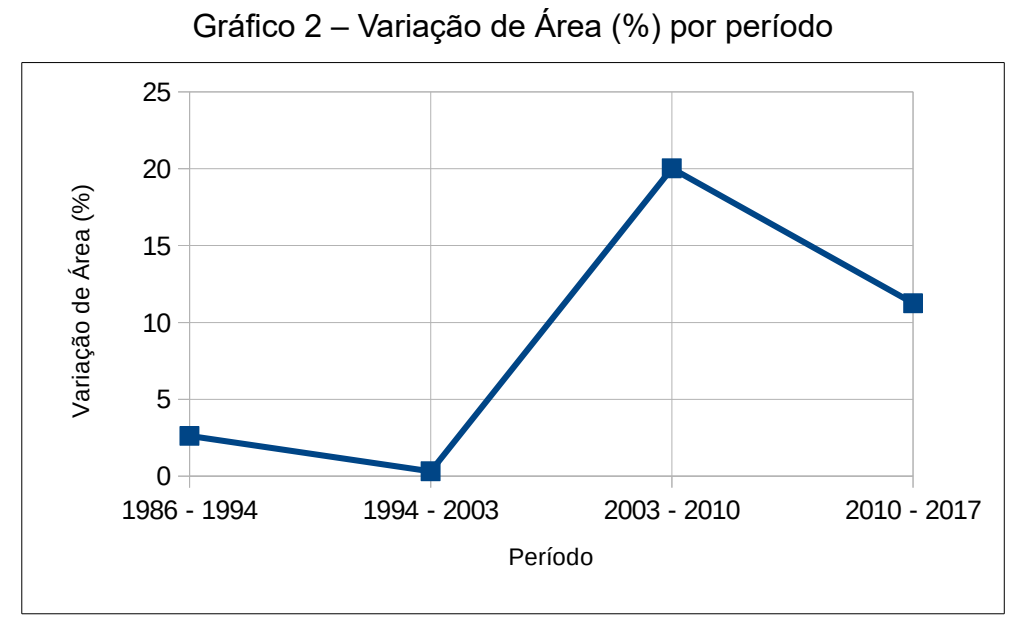

Fonte: Produção do autor

## **5 CONCLUSÃO**

Considerando os resultados obtidos através do método empregado, observa-se um cenário de contínua expansão da cultura de eucalipto desde o final da segunda metade da década de 1980 na região do Vale do Paraíba Paulista. Esses resultados vão ao encontro do observado anteriormente no estudo realizado para o município de São Luiz do Paraitinga, onde foi identificado quadro semelhante de expansão da atividade. A Tabela 7 compara os resultados obtidos nos dois estudos.

Tabela 7 – Comparação entre resultados obtidos

|           | Vale do Paraíba Paulista | São Luiz do Paraitinga |                      |  |
|-----------|--------------------------|------------------------|----------------------|--|
| Período   | Variação de Área (%)     | Período                | Variação de Área (%) |  |
| 2010-2017 | 11,25                    | 2010-2015              | 5.66                 |  |
| 2003-2010 | 20,02                    | 2005-2010              | 13,20                |  |
| 1994-2003 | 0,31                     | 2000-2005              | 2,27                 |  |

Fonte:Produção do autor

Apesar de a análise tratar de períodos próximos porém distintos, nota-se

comportamentos similares de crescimento, com aumento da taxa de expansão seguido de redução da taxa no período seguinte, conforme demonstra o Gráfico 2. A similaridade observada nos dois estudos demonstra a articulação do fenômeno de expansão da atividade em diferentes escalas, do município e da mesorregião, e reforçam a importância da análise interescalar.

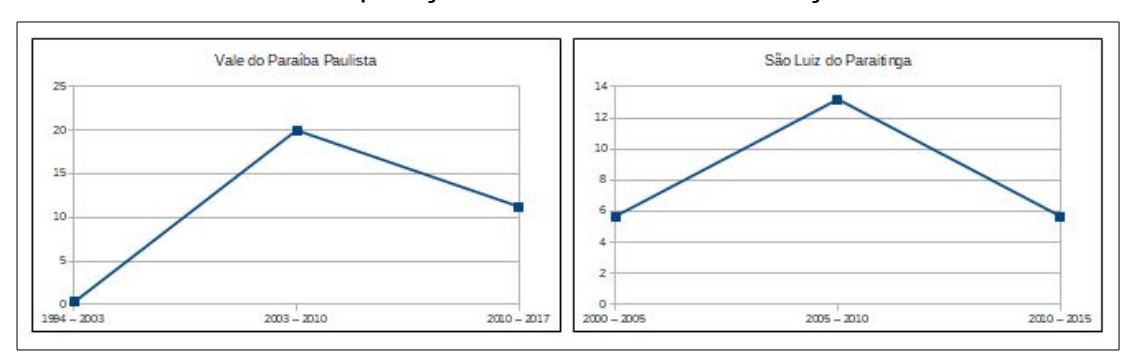

Gráfico 3 – Comparação entre as taxas de variação de área

Fonte: Produção do Autor

Mais uma vez o método empregado possibilitou a realização dos objetivos propostos, mediante alguns ajustes. A mudança na escala de trabalho, que resultou em uma área de estudo significativamente maior, fez surgir a necessidade do emprego de outras técnicas de processamento digital de imagens, como a técnica de construção de mosaicos. Um desafio observado com aumento da área de estudo foi a obtenção de cenas em datas próximas e com pouco recobrimento de nuvens. No catálogo consultado da USGS, apesar do grande número de imagens, nem sempre foi possível encontrar imagens que atendessem aos parâmetros estabelecidos, o que resultou inclusive na opção pela exclusão do município de Ilhabela e demais ilhas do arquipélago. Além disso foram necessários ajustes nas etapas de classificação e de cruzamento dos dados. Ainda assim, a utilização de imagens NDVI para realização do estudo demonstrou ser uma boa opção entre os índices de vegetação conhecidos.

Em suma, alcançados os objetivos propostos pelo presente trabalho e

considerando os dados e métodos empregados cabe a ressaltar a necessidade de alguns aprofundamentos na pesquisa. Realizado o mapeamento das áreas de cultivo de eucalipto é importante considerar o mapeamento das áreas ocupadas por cada uma das classes de uso e cobertura do solo, especialmente as que compreendam outros produtos da atividade agropecuária. A partir desses resultados será possível traçar um panorama mais completo sobre a dinâmica de expansão da cultura de eucalipto sobre as demais classes de uso e cobertura, constatando quais são as classes mais afetadas pelo avanço da atividade.

## **REFERÊNCIAS BIBLIOGRÁFICAS**

ENVIROMENTAL SYSTEMS RESEARCH INSTITUTE. ArcGIS Pro tool reference. 2017. Disponível em: <http://pro.arcgis.com/en/pro-app/toolreference/main/arcgis-pro-tool-reference.htm>. Acesso em: fevereiro de 2017.

IBGE – Instituto Brasileiro de Geografia e Estatística. *Censo Demográfico, 2010*. Disponível em: <http://www.ibge.gov.br/home/estatistica/populacao/censo2010/default.shtm>. Acesso em: Janeiro de 2017.

IBGE. *Introdução ao Processamento Digital de Imagens.* Rio de Janeiro: IBGE, 2001. 91 p. Disponível em: <https://biblioteca.ibge.gov.br/visualizacao/livros/liv780.pdf>. Acesso em: Março de 2017.

KENNEDY, R.E; COHEN, W.B; SCHROEDER, T.A. Trajectory-based change detection for automated characterization of forest disturbance dynamics. *Remote Sensing of Enviroment:* ELSEVIER, v. 110, p. 370-386, 2007. Disponível em:

<https://pdfs.semanticscholar.org/523e/c4ff8d5516f1b280d4f40d4300cfaa72591 e.pdf>. Acesso em: Janeiro de 2017.

LE MAIRE, G. et al. Mapping short-rotation plantations at regional scale using MODIS time series: Case of eucalypt plantations in Brazil. *Remote Sensing of Environment*: ELSEVIER, v. 152, p. 136–149, 2014. Disponível em: <http://www.sciencedirect.com/science/article/pii/S003442571400203X>. Acesso em: Janeiro de 2017.

LIMA, L.E. Considerações sobre a Monocultura de Eucalipto no Vale do Paraíba. *Professor Luiz Eduardo Corrêa Lima,* maio, 2015. Disponível em: <http://www.profluizeduardo.com.br/consideracoes-sobre-a-monocultura-deeucalipto-no-vale-do-paraiba/>. Acesso em: Março de 2017.

PONZONI, F.; SHIMABUKURO, Y.; KUPLICH, T. *Sensoriamento Remoto da Vegetação*. 2. ed. São Paulo: Oficina de Textos, 2012. 160 p.

SATO, A.; AVELAR, A.; NETTO, A.L. Hidrologia de encosta numa cabeceira de drenagem com cobertura de eucalipto na bacia do rio Sesmarias: médio vale do rio Paraíba do Sul. In: SEMINÁRIO DE RECURSOS HÍDRICOS DA BACIA HIDROGRÁFICA DO PARAÍBA DO SUL: O EUCALIPTO E O CICLO HIDROLÓGICO, 1., 2007, Taubaté. *Anais*..., Taubaté: UNITAU, 2007. Disponível em: <http://www.agro.unitau.br/serhidro/doc/pdfs/147-154.pdf>. Acesso em: Março de 2017.

SINGH, A. Digital change detection techniques using remotely-sensed data. *International Journal of Remote Sensing*: Taylor e Francis, v. 10, n. 6, p. 989- 1003, 1989. Disponível em: <http://www.tandfonline.com/doi/abs/10.1080/01431168908903939>. Acesso em: Janeiro de 2017.

UNITED STATES GEOLOGICAL SURVEY. *Landsat 8 Surface Reflectance Code (LaSRC) Product*. Virgínia: U.S. Geological Survey, 2017, v. 4.0, 36 p. Disponível em:

<https://landsat.usgs.gov/sites/default/files/documents/lasrc\_product\_guide\_ee. pdf>. Acesso em: Maio de 2017.

\_\_\_\_\_\_. *Landsat 4-7 Surface Reflectance (LEDAPS) Product*. Virgínia: U.S. Geological Survey, 2017, v. 7.8, 36 p. Disponível em: <https://landsat.usgs.gov/sites/default/files/documents/ledaps\_product\_guide.p df>. Acesso em: Maio de 2017.